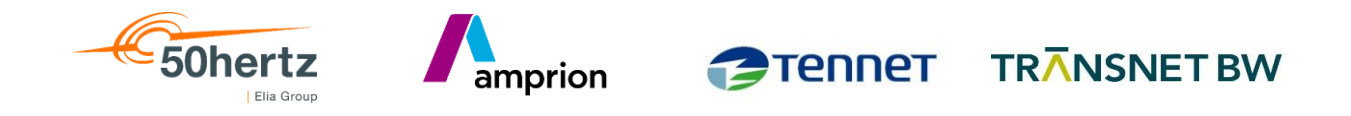

# **FAQ zur Einführung von AS4 im Fahrplanaustausch**

zur Festlegung "Regelungen zum sicheren Austausch im Fahrplanprozess"

Berlin, Dortmund, Bayreuth, Stuttgart,

Stand: 28.5.2024

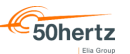

# **Inhalt:**

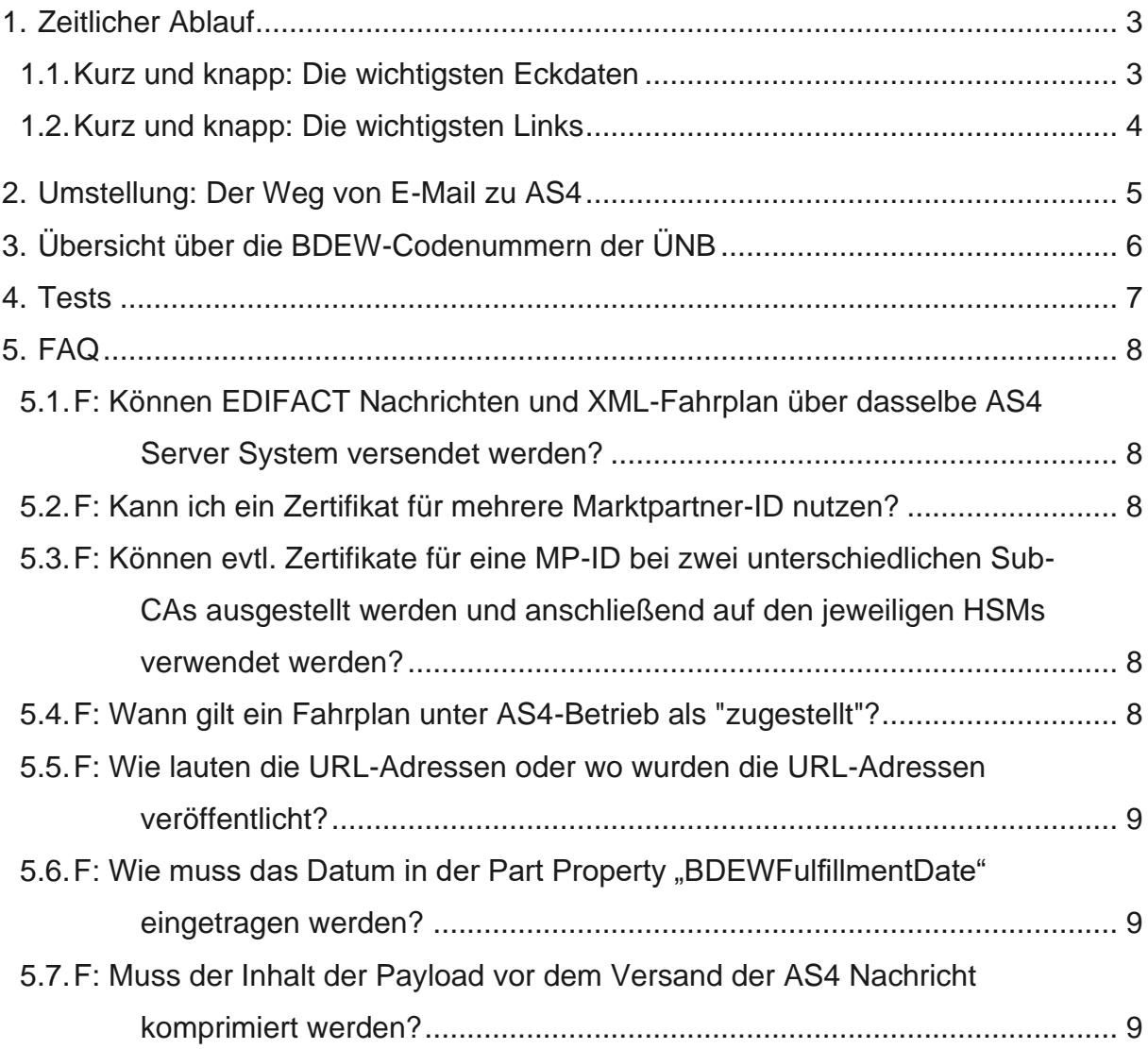

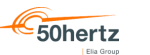

# <span id="page-2-0"></span>**1. Zeitlicher Ablauf**

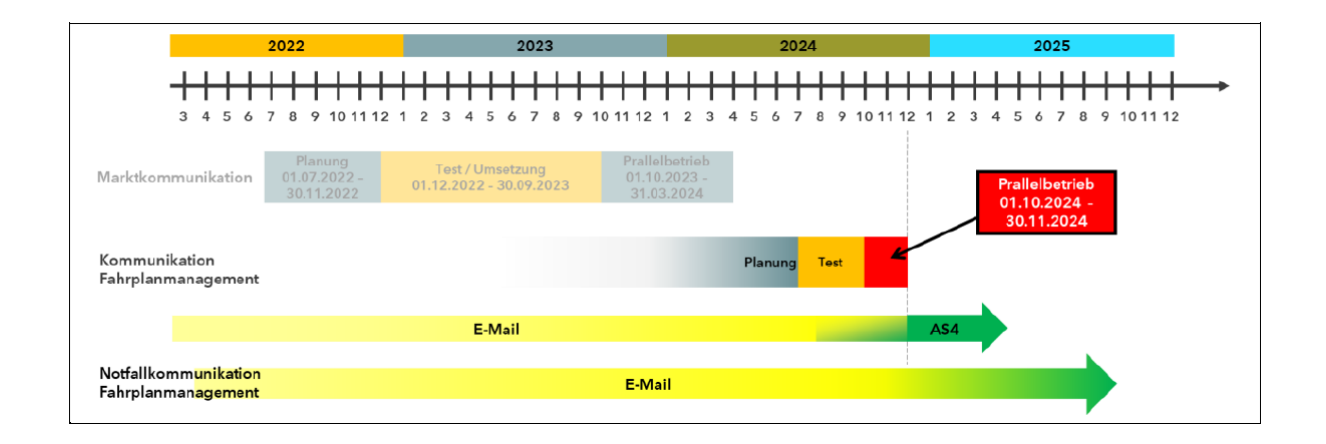

### <span id="page-2-1"></span>**1.1. Kurz und knapp: Die wichtigsten Eckdaten**

Der AS4-Standard zum Fahrplanaustausch wird bei allen deutschen ÜNB gleichzeitig eingeführt

Die AS4-Kommunikation findet zwischen den Marktrollen ÜNB und BKV statt

Es gibt einen AS4-Endpunkt pro ÜNB

Beginn der AS4-Einführung im Fahrplanaustausch: 01.10.2024

Parallelbetrieb (AS4 und S/MIME E-Mail) bis 30.11.2024

Alleinige Akzeptanz von Fahrplänen per AS4 ab 01.12.2024

Testzeitraum: voraussichtlich ab 01.07.2024

Der Versand per S/MIME E-Mail, entsprechend der heutigen signierten und verschlüsselten Kommunikation, bleibt als verpflichtender Backup-Weg im Fehlerfall bestehen (Störungsbedingte Kommunikation). Die ÜNB behalten sich vor, diesen Backup-Weg regelmäßig zu testen. Sie als BKV müssen diesen Backup-Weg aufrechterhalten.

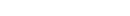

#### **TENDET TRANSNET BW**

### <span id="page-3-0"></span>**1.2. Kurz und knapp: Die wichtigsten Links**

#### **Bundesnetzagentur**

[1] BK6-21-282:

[Festlegung zur künftigen Absicherung der elektronischen Marktkommunikation](https://www.bundesnetzagentur.de/DE/Beschlusskammern/1_GZ/BK6-GZ/2021/BK6-21-282/BK6-21-282_Beschluss_vom_31.03.2022.html)  [Strom](https://www.bundesnetzagentur.de/DE/Beschlusskammern/1_GZ/BK6-GZ/2021/BK6-21-282/BK6-21-282_Beschluss_vom_31.03.2022.html)

50hertz

[2] Anlage 1 zum Beschluss BK6-21-282:

Anlage 1 - [Einführungsszenario.pdf \(bundesnetzagentur.de\)](https://www.bundesnetzagentur.de/DE/Beschlusskammern/1_GZ/BK6-GZ/2021/BK6-21-282/Anlage%201%20-%20%20Einf%C3%BChrungsszenario.pdf?__blob=publicationFile&v=2)

#### **Regelungen zum sicheren Austausch im Fahrplanprozess**

- [3] Link BNetzA: [Regelungen zum sicheren Austausch im Fahrplanprozess](https://www.bundesnetzagentur.de/DE/Beschlusskammern/1_GZ/BK6-GZ/2018/BK6-18-061/Mitteilungen/BK6-18-061_Mit_08_Austausch_Fahrplan.pdf?__blob=publicationFile&v=1)
- [4] Link 4-ÜNB: [Fahrplanmanagement \(netztransparenz.de\)](https://www.netztransparenz.de/de-de/Systemdienstleistungen/Betriebsf%C3%BChrung/Fahrplanmanagement)

### **BDEW / EDI@Energy**

(hier sind auch ggf. notwendige Korrekturen und zukünftig gültige Dokumente zu finden)

- [5] RzÜ: [Regelungen zum Übertragungsweg 2.0](https://www.edi-energy.de/index.php?id=38&tx_bdew_bdew%5Buid%5D=1606&tx_bdew_bdew%5Baction%5D=download&tx_bdew_bdew%5Bcontroller%5D=Dokument&cHash=6b7d02fa38030119e628544f92fcdc07)
- <span id="page-3-1"></span>[6] AS4-Profil: [BDEW AS4-Profil 1.0](https://www.edi-energy.de/index.php?id=38&tx_bdew_bdew%5Buid%5D=1608&tx_bdew_bdew%5Baction%5D=download&tx_bdew_bdew%5Bcontroller%5D=Dokument&cHash=5fbee16dcbd284d5f9899875d50353de)
- [7] Einführungsszenario: [Einführungsszenario zur Umstellung der elektronischen](https://www.edi-energy.de/index.php?id=38&tx_bdew_bdew%5Buid%5D=1607&tx_bdew_bdew%5Baction%5D=download&tx_bdew_bdew%5Bcontroller%5D=Dokument&cHash=53617bd70dfd5af8c63fd32b6bdd56ac)  [Marktkommunikation Strom auf AS4](https://www.edi-energy.de/index.php?id=38&tx_bdew_bdew%5Buid%5D=1607&tx_bdew_bdew%5Baction%5D=download&tx_bdew_bdew%5Bcontroller%5D=Dokument&cHash=53617bd70dfd5af8c63fd32b6bdd56ac)

#### **Bundesamt für Sicherheit in der Informationstechnik (BSI)**

- [8] TR-03116: [Technische Richtlinie BSI TR-03116 Kryptographische Vorgaben](https://www.bsi.bund.de/SharedDocs/Downloads/DE/BSI/Publikationen/TechnischeRichtlinien/TR03116/BSI-TR-03116-3.pdf?__blob=publicationFile&v=3)  [für Projekte der Bundesregierung](https://www.bsi.bund.de/SharedDocs/Downloads/DE/BSI/Publikationen/TechnischeRichtlinien/TR03116/BSI-TR-03116-3.pdf?__blob=publicationFile&v=3)
- [9] CP: [Certificate Policy der Smart Metering PKI](https://www.bsi.bund.de/SharedDocs/Downloads/DE/BSI/Publikationen/TechnischeRichtlinien/TR03109/PKI_Certificate_Policy.pdf?__blob=publicationFile&v=7)

#### **Registrierte Zertifikatsausgabestellen:**

[10] BSI - [Registrierte Sub-CAs \(bund.de\)](https://www.bsi.bund.de/DE/Themen/Unternehmen-und-Organisationen/Standards-und-Zertifizierung/Smart-metering/Smart-Meterin-PKI/Registrierte_Sub-CAs/registrierte_sub_cas_node.html)

### <span id="page-4-0"></span>**2. Umstellung: Der Weg von E-Mail zu AS4**

Die Umstellung auf AS4 im FPM ist kein automatisierter Prozess und unterscheidet sich von der Umstellung in der Marktkommunikation.

50hertz

**A**<sub>amprion</sub>

Die ÜNB werden ab 01.10.2024 für alle BKV den Kommunikationsweg per AS4 freischalten. Sie als BKV werden ab diesem Zeitpunkt unsere Rückmeldungen (ACK, ANO, CNF…) sowohl via E-Mail als auch via AS4 erhalten, falls bereits möglich. Sie als BKV können ab dem 01.10.2024 selbständig und ohne weitere Ankündigung ihren Fahrplanversand (Fahrplan, SRQ) von E-Mail auf AS4 umstellen.

Diese Umstellung müssen Sie bis spätestens 30.11.2024 durchführen.

Für diejenigen BKV, die erfolgreich auf AS4 umgestellt haben, kann auf Wunsch die E-Mail Kommunikation bereits vor dem 01.12.2024 deaktiviert werden. Dies hat zur Folge, dass Sie unsere Rückmeldungen (ACK, ANO, CNF …) ab dann nicht mehr per E-Mail, sondern nur noch per AS4 erhalten.

Ab 01.12.2024 wird E-Mail für alle BKV deaktiviert und bleibt nur noch Notfallkommunikationsweg.

Hinweise Serviceprovider/Mehrere EIC:

Ein Marktteilnehmer (mit allen zugeordneten EIC) hat pro Marktrolle genau ein Zertifikatstripel.

Die bilaterale Kommunikation wird genau zwischen 2 AS4 Endpunkten aufgebaut. Die entsprechenden AS4 Adapter müssen das entsprechende Routing zu den einzelnen Prozessen in jedem Haus vornehmen.

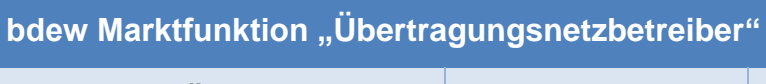

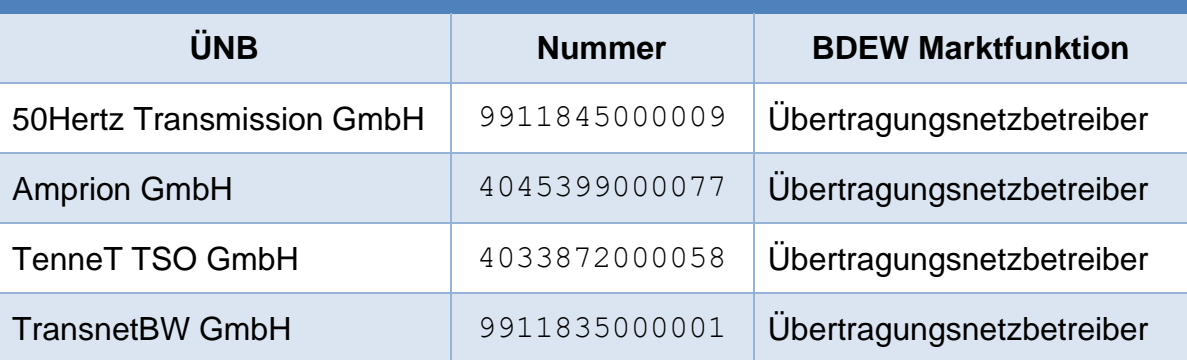

# <span id="page-5-0"></span>**3. Übersicht über die BDEW-Codenummern der ÜNB**

 $= 50$ hertz

**Amprion THE TRANSNET BW** 

**BDEW-Codenummern der ÜNB in der** 

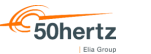

### <span id="page-6-0"></span>**4. Tests**

Sie können voraussichtlich ab dem 01.07.2024 über den AS4 Testservice einen Kommunikationstest durchführen, dies erfolgt ohne Verarbeitung der Payload durch den Empfänger.

Wir empfehlen ab dem 01.10.2024 auf der Produktionsumgebung zunächst einen SRQ per AS4 zu senden, und zu prüfen, ob sie die Antworten auch via AS4 erhalten. Ist dies nicht der Fall, sollte der jeweilige TSO angesprochen, um den AS4-Weg Outbound zu aktivieren.

### <span id="page-7-0"></span>**5. FAQ**

# <span id="page-7-1"></span>**5.1. F: Können EDIFACT Nachrichten und XML-Fahrplan über dasselbe AS4 Server System versendet werden?**

EDIFACT Nachrichten und XML-Fahrpläne müssen zwingend über die gleiche URL, und damit in der Regel über dasselbe AS4 Server System (AS4 Endpunkt), versendet werden.

In beiden Fällen muss die gleiche Marktpartner-ID (MP-ID) in der gleichen Marktrolle (BKV) genutzt werden.

Die Unterscheidung in den Prozessen (MAKO und Fahrplan) liegt im Setzen der korrekten Parameter im Feld Service der AS4 Nachricht und des Empfängers.

Der ÜNB erhält die XML-Fahrpläne in der BDEW Marktrolle "ÜNB" mit dem AS4 Service "FP".

### <span id="page-7-2"></span>**5.2. F: Kann ich ein Zertifikat für mehrere Marktpartner-ID nutzen?**

Die Marktpartner-ID (MP-ID) ist Bestandteil und der alleinige Identifikator des Zertifikatstripels und darf nur einmal vorhanden sein. Es muss daher für jede Marktrolle eines Unternehmens ein eigenes Zertifikatstripel beschafft werden.

# <span id="page-7-3"></span>**5.3. F: Können evtl. Zertifikate für eine MP-ID bei zwei unterschiedlichen Sub-CAs ausgestellt werden und anschließend auf den jeweiligen HSMs verwendet werden?**

Wenn mehrere gültige Zertifikate auf Seiten des Empfängers existieren, kann der Sender wählen welches dieser Zertifikate er nutzt. Der Empfänger muss sicherstellen, dass er über alle URLs in seinen gültigen Zertifikate Daten empfangen kann.

### <span id="page-7-4"></span>**5.4. F: Wann gilt ein Fahrplan unter AS4-Betrieb als "zugestellt"?**

Mit Einführung der AS4-Kommunikation wird zwischen einem technischen NRR des AS4-Adapters bei erfolgreicher, technischer Zustellung der AS4

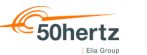

**A**<sub>amprion</sub>

Nachricht und dem fachlichen ACK des Fahrplansystems unterschieden. Wie bisher im Fahrplanprozess üblich und im Bilanzkreisvertrag beschrieben, gilt der Erhalt des fachlichen ACK als Zustellbestätigung. Der technische NRR des AS4-Adapters gilt nicht als Zustellbestätigung.

# <span id="page-8-0"></span>**5.5. F: Wie lauten die URL-Adressen oder wo wurden die URL-Adressen veröffentlicht?**

Die URL-Adressen sind frei einsehbar im Feld "Alternativer Antragstellername" in allen drei Zertifikaten eines öffentlichen Zertifikatstripels. Gemäß den aktuellen Regelungen zum Übertragungsweg muss die URL des AS4 Web-Service den zu nutzenden Zertifikaten entnommen werden. Die Zertifikate müssen beim Aussteller abgerufen werden. Da die Kommunikation ausschließlich innerhalb Smart-Meter-PKI (SM-PKI) erfolgen darf, können Zertifikate für einen Marktpartner direkt mittels der zugehörigen eindeutigen MP-ID in den Verzeichnisdiensten der SM-PKI gesucht werden.

# <span id="page-8-1"></span>5.6. F: Wie muss das Datum in der Part Property "BDEWFulfill**mentDate" eingetragen werden?**

Das Element **BDEWFulfillmentDate** ist, unabhängig vom verwendeten Datenformat, mit dem Datum des Fahrplantages in der Form **YYYY-MM-DD** zu befüllen.

## <span id="page-8-2"></span>**5.7. F: Muss der Inhalt der Payload vor dem Versand der AS4 Nachricht komprimiert werden?**

Nein, der Inhalt der Payload darf vor dem Versand nicht komprimiert werden. Das Komprimieren der Payload erfolgt automatisch innerhalb des AS4 Versandes.

Siehe dazu auch im BDEW AS4-Profil, [\[6\],](#page-3-1) das Kapitel 2.2.3.3 Nachrichtenkomprimierung.